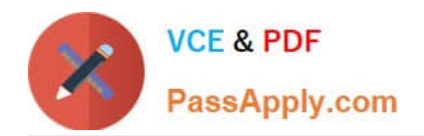

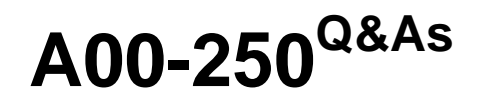

## SAS Platform Administration for SAS9

# **Pass SASInstitute A00-250 Exam with 100% Guarantee**

Free Download Real Questions & Answers **PDF** and **VCE** file from:

**https://www.passapply.com/a00-250.html**

### 100% Passing Guarantee 100% Money Back Assurance

Following Questions and Answers are all new published by SASInstitute Official Exam Center

**63 Instant Download After Purchase** 

- **@ 100% Money Back Guarantee**
- 365 Days Free Update
- 800,000+ Satisfied Customers

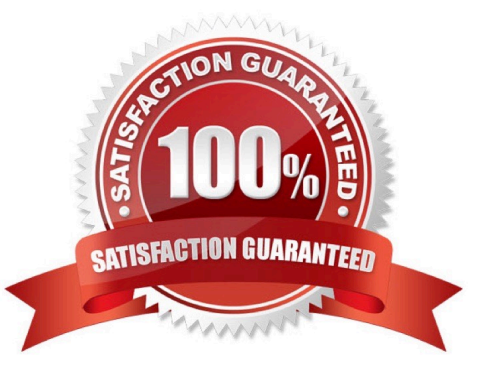

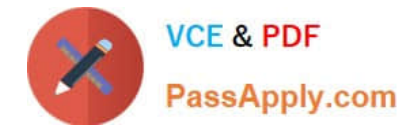

#### **QUESTION 1**

- By default, which type of servers run under shared credentials?
- A. Stored process server and workspace server
- B. Workspace server and pooled workspace server
- C. Pooled workspace server and stored process server
- D. Stored process server, workspace server, and pooled workspace server

Correct Answer: C

#### **QUESTION 2**

The metadata server is stopped. What will be the result when operating system commands are used to backup the metadata repositories and repository manager?

- A. The backup files will be unusable.
- B. The backup files will not include metadata configuration files.
- C. The backup files should be usable for a restore.
- D. The backup files will include metadata configuration files only.

Correct Answer: C

#### **QUESTION 3**

How do you modify the logging levels of a server without having to restart the server?

- A. Modify theRollingFileAppender.
- B. Use the IOMServerAppender to specify the message.
- C. Use the Server Manager plug-in to modify the logger settings dynamically.
- D. Modify the logconfig.xml file.

Correct Answer: C

#### **QUESTION 4**

Your environment contains a restore program named restoreServer.sas. Which statement regarding restoreServer.sas is FALSE?

A. It connects to the metadata server using the SAS Trust credentials.

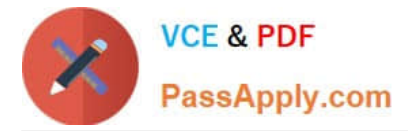

B. It writes a log to the metadata server directory.

C. You can execute the program in a SAS session with XCMD option enabled.

D. It restores the backup files from theSASBackup directory to the appropriate subdirectories in the metadata server directory.

Correct Answer: A

#### **QUESTION 5**

If a server or spawner is failing to start, what would be the most appropriate first step in troubleshooting the cause of the failure?

A. Run the SAS Deployment Manager to reconfigure the servers.

B. Modify the SAS Server configuration files.

C. Copy the command line used to invoke the server and issue it directly in the operating system, noting any errors or information generated.

D. Use SAS Management Console to modify the server\\'s configuration.

Correct Answer: C

[Latest A00-250 Dumps](https://www.passapply.com/a00-250.html) [A00-250 VCE Dumps](https://www.passapply.com/a00-250.html) [A00-250 Practice Test](https://www.passapply.com/a00-250.html)